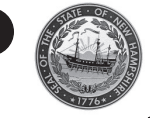

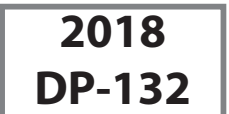

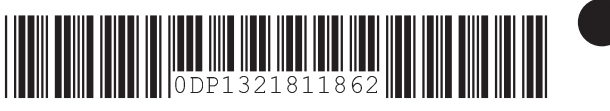

# **NET OPERATING LOSS (NOL) DEDUCTION**

Business Organization Name

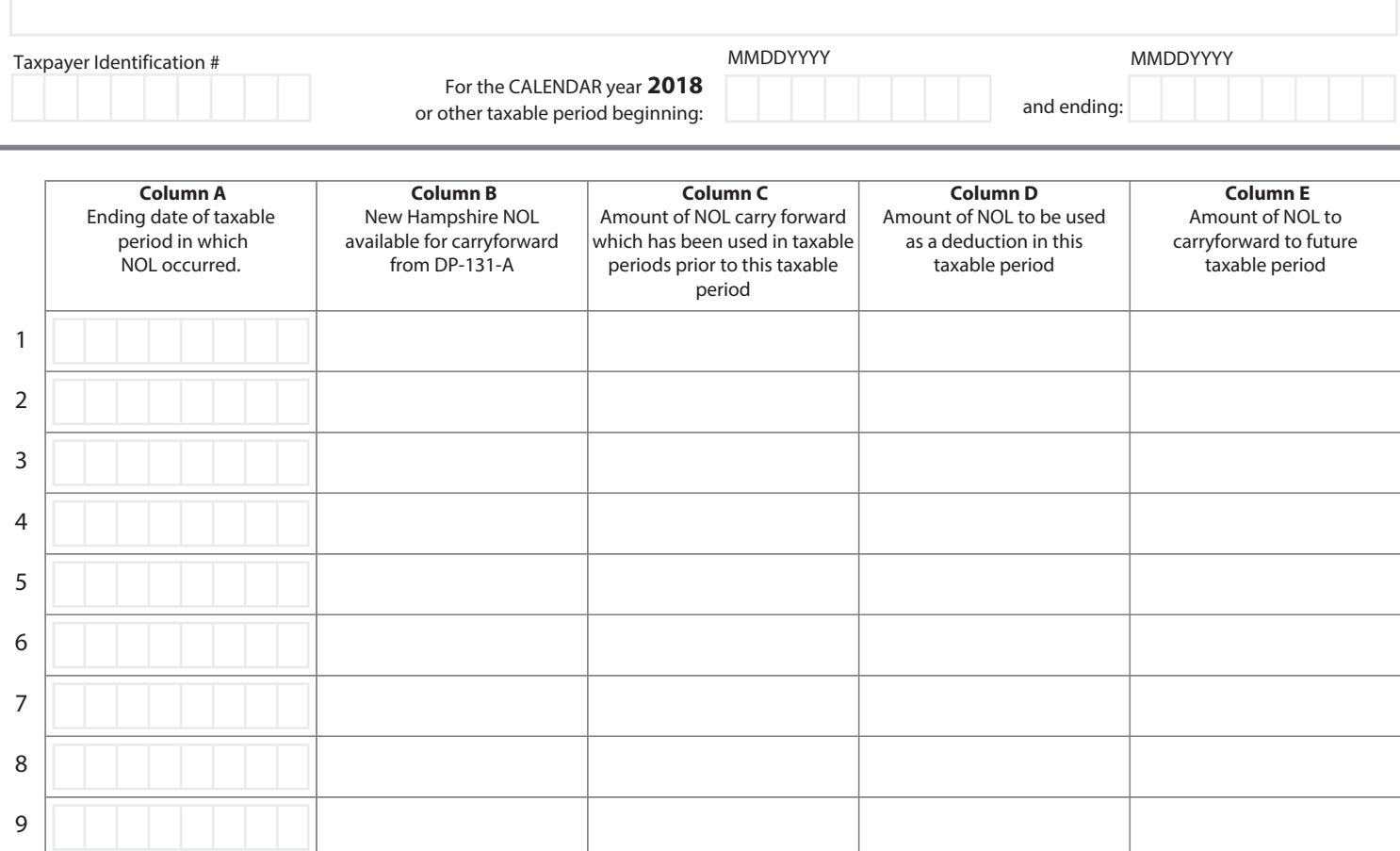

Line 11 - Total Columns B, C, D, & E (Sum Lines 1 - 10 in each respective column).

The amount of NOL carryforward deducted this taxable period is Column D, Line 11.

This is the amount to be reported on the applicable Business Profits Tax return. This amount cannot reduce New Hampshire Adjusted Gross Business Profits below zero.

**NOTE:** Column B less Column C should equal the sum of Column D plus Column E.

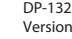

10

11

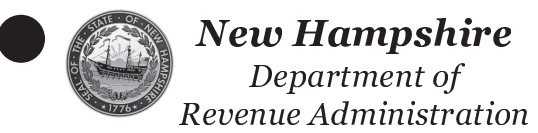

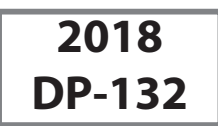

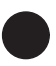

## **NET OPERATING LOSS (NOL) DEDUCTION - Instructions**

## **WHEN TO USE FORM DP-132**

Use this form to detail the NOL carryforward amounts that comprise the current taxable period NOL deduction taken on Form NH-1040, NH-1041, NH-1065 or NH-1120. This form must be attached to the New Hampshire tax return for the taxable period the NOL deduction is claimed.

## **WHEN TO USE FORM DP-132-WE**

Use Form DP-132-WE to detail the NOL carryforward amounts that comprise the current taxable period NOL deduction taken on NH-1120-WE. NOTE: This worksheet is applicable when the combined group members are the same in all taxable periods. See Rev 303.03. If there are two or more New Hampshire nexus members of the combined group, attach additional Forms DP-132-WE.

## **NAME AND TAXPAYER IDENTIFICATION NUMBER**

Enter the Business Organization's name and Taxpayer Identification Number [Social Security Number (SSN), Federal Employer Identification Number (FEIN), or Department Identification Number (DIN)] in the spaces provided.

For the purpose of administering any state tax as allowed under 42 U.S.C. Section 405, the Commissioner of the Department of Revenue Administration is authorized to require the submission of an SSN, FEIN, or any other identifying number used in filing or preparing federal tax returns by individuals, businesses, or return preparers. (See RSA 21-J:27-a; N.H. Code of Admin. Rules, Rev 2903.02(c); and 42 U.S.C. Section 405(c)(2)(C)(i)). Where SSNs or FEINS are required, taxpayers who have been issued a DIN shall use their DIN only, and not their SSN or FEIN.

Enter the beginning and ending dates of the taxable period if different from the calendar year.

#### **Column (A)**

Enter the month, day, and year (MMDDYYYY) of each taxable period from which the NOL is being carried forward.

#### **Column (B)**

Enter the amount of the NOL that is available for carryforward purposes.

Combined groups DP-132-WE: If there is more than one New Hampshire nexus member in the combined group, then the carryback loss must be allocated in accordance with the N.H. Code of Admin. Rules, Rev. 303.03 for that tax period.

If a loss remains after offset, then the remaining loss must be apportioned using the apportionment percentage of the loss period. The apportioned loss cannot exceed the following limits based on the tax period in which the loss was incurred. For taxable periods ending:

From July 1, 2005 to December 31, 2012the maximum amount that may be carried forward is \$1,000,000.

For taxable periods ending on or after January 1, 2013, the maximum amount that may be carried forward is \$10,000,000.

## **Column (C)**

Enter the NOL amount that was claimed as a deduction in the prior taxable period(s).

## **Column (D)**

Enter only those amounts that will be claimed as a deduction this taxable period.

## **Column (E)**

Enter the excess amount(s) available for future deduction.

N.H. Code of Admin. Rules, Rev 303.03 of the New Hampshire Business Profits Tax includes guidance on how to compute the NOL. The RSAs and administrative rules regarding NOL provisions (RSA 77-A:4, XIII and Rev 303.03) may be obtained from our website at www.revenue.nh.gov or by visiting any New Hampshire Depository Library or the New Hampshire State Library, 20 Park Street, Concord, NH 03301, where copies may be made for a fee.